# **Advanced Data Visualization** CS 6965 Spring 2018 Prof. Bei Wang Phillips University of Utah

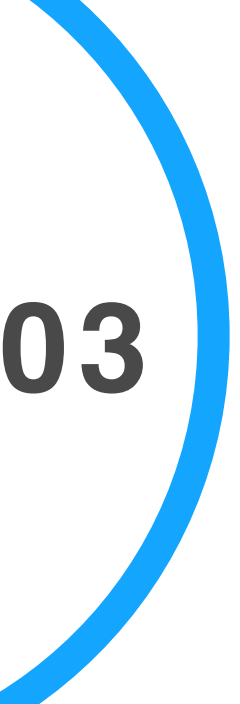

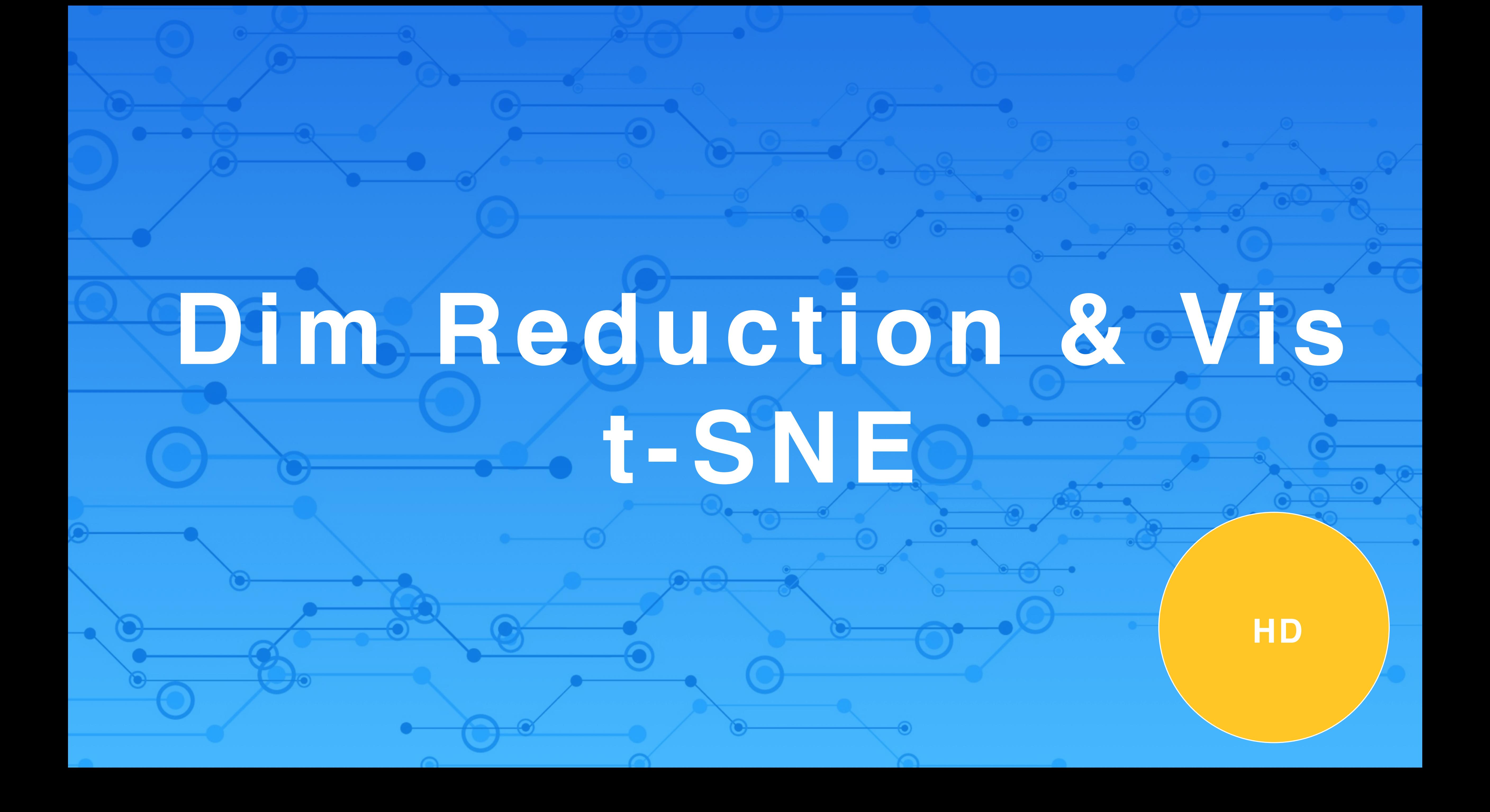

#### **Announcement**

Project 1 has been posted on the schedule webpage: [http://www.sci.utah.edu/~beiwang/teaching/cs6965-spring-2018/](http://www.sci.utah.edu/~beiwang/teaching/cs6965-spring-2018/schedule.html) schedule.html

- project1\_posted.zip
- Please start early
- 

Project 1 is due on Feb. 1st, Thursday, before the start of the class

# Vis + DR: PCA

Revisited

### **Two interpretation of PCA**

PCA can be interpreted in two different ways:

Maximize the variance of projection along each component (dimension).

Minimize the reconstruction error, that is, the squared distance

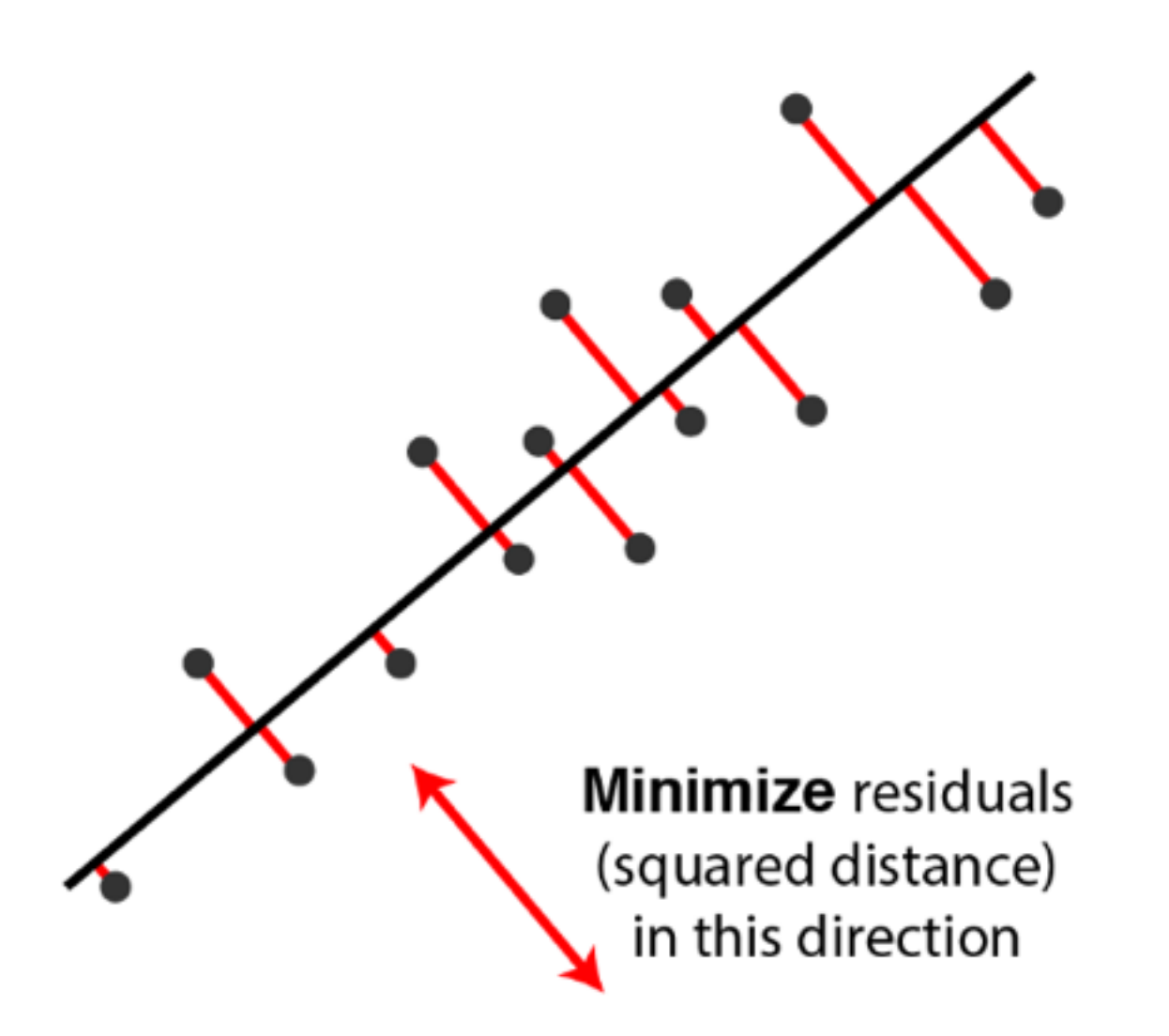

Two equivalent views of principal component analysis. http://alexhwilliams.info/itsneuronalblog/2016/03/27/pca/#some-things-you-maybe-didnt-know-about-pca

between the original data and its projected coordinates.

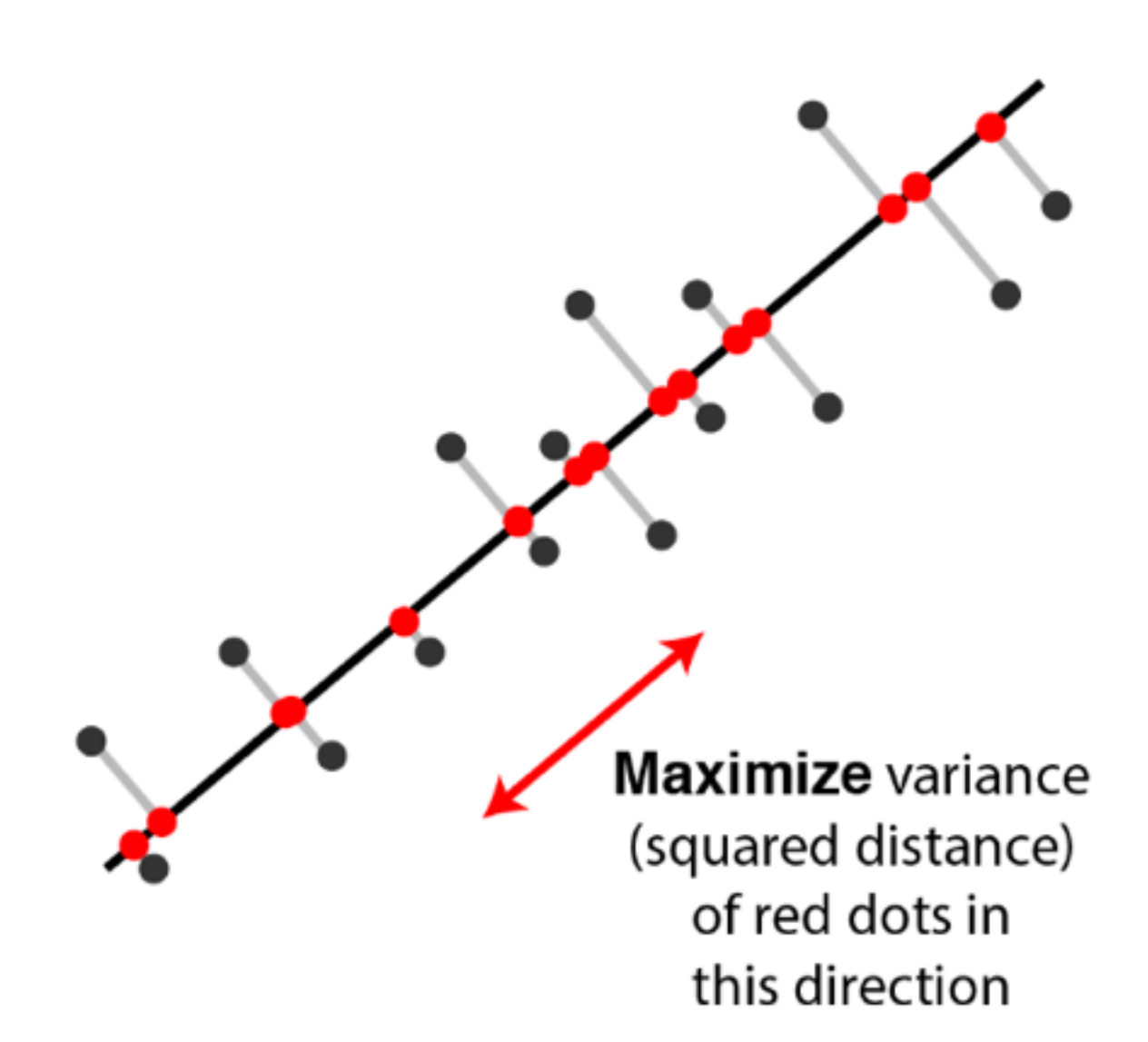

### **iPCA: interactive PCA**

**UNC Charlotte** Dong Hyun Jeong Caroline Ziemkiewicz William Ribarsky Remco Chang

Source: <http://www.knowledgeviz.com/iPCA/>[JeongZiemkiewiczFisher2009] Video also available at: <http://www.cs.tufts.edu/~remco/publication.html>

#### iPCA: An Interactive System for PCA-based Visual Analytics

**Simon Fraser University Brian Fisher** 

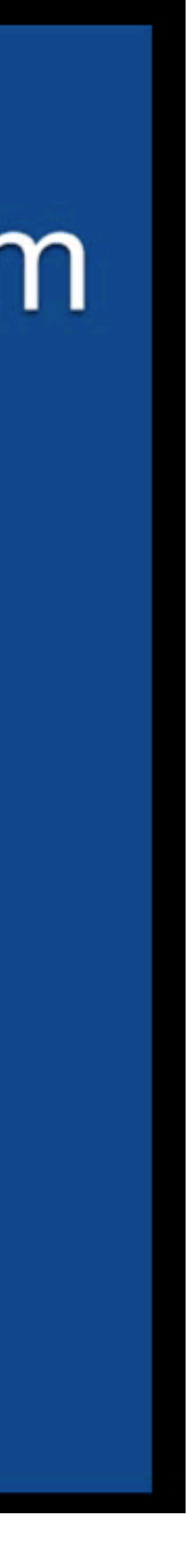

Source: <http://setosa.io/ev/principal-component-analysis/>

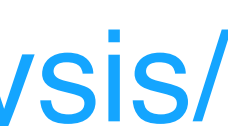

### **Visually explaining PCA**

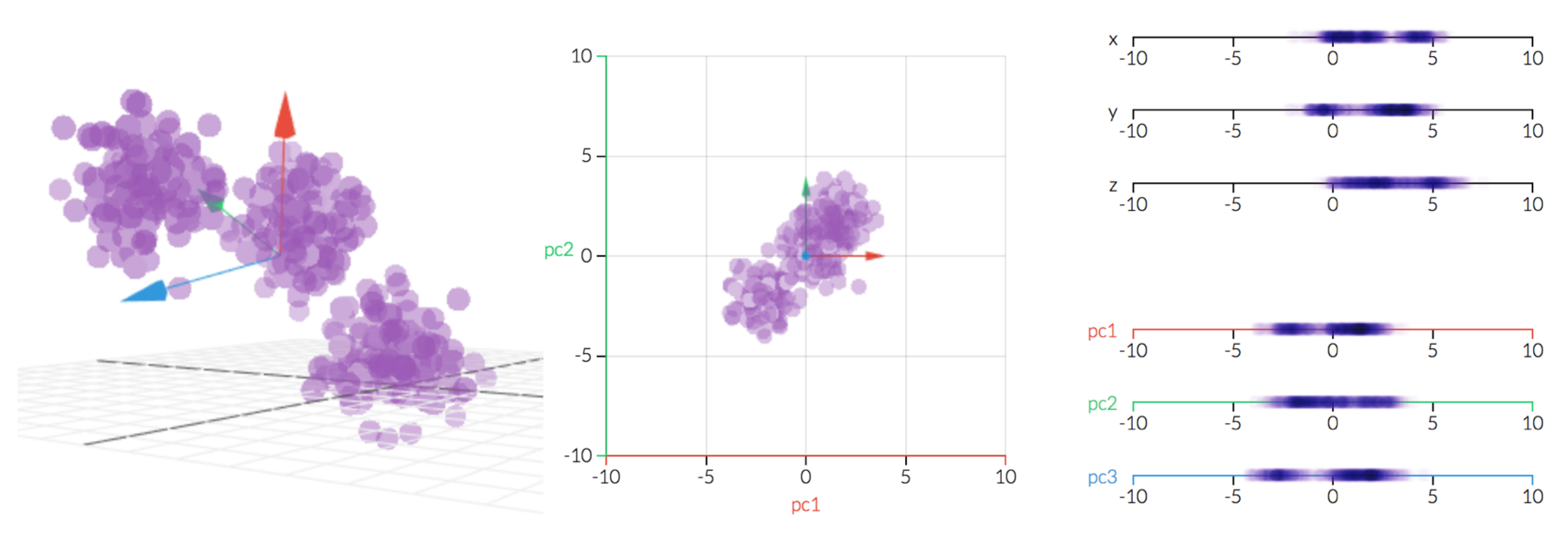

### **Additional thoughts on Vis+PCA**

- Use visualization to explain the inner-working of PCA algorithms (or any other DR algorithms)
- Manipulate algorithm input and output and observe its behavior, e.g. add/delete/move data points, rescaling, etc.
- Observe the algorithmic process, e.g. eigenvectors, etc.

# Vis + DR: t-SNE

A case study with a nonlinear DR method

[vanderMaatenHinton2008] The material from this section is heavily drawn from Jaakko Peltonen http://www.uta.fi/sis/mtt/mtts1-dimensionality\_reduction/drv\_lecture10.pdf

# DR: preserving distances  $C = \frac{1}{a} \sum_{i} w_{ij} (d_X(x_i, x_j) - d_Y(y_i, y_j))^2$

• Many DR methods focus on preserving distances, e.g. the above is the cost function for a particular DR method called metric MDS

• An alternative idea is preserving neighborhoods.

### **DR: preserving neighborhoods**

- Neighbors are an important notion in data analysis, e.g.social networks, friends, twitter followers…
- Object nearby (in a metric space) are considered neighbors
- Consider hard neighborhood and soft neighborhood
- Hard: each point is a neighbor (green) or a non-neighbor (red)
- Soft: each point is a neighbor (green) or a non-neighbor (red) with some weight

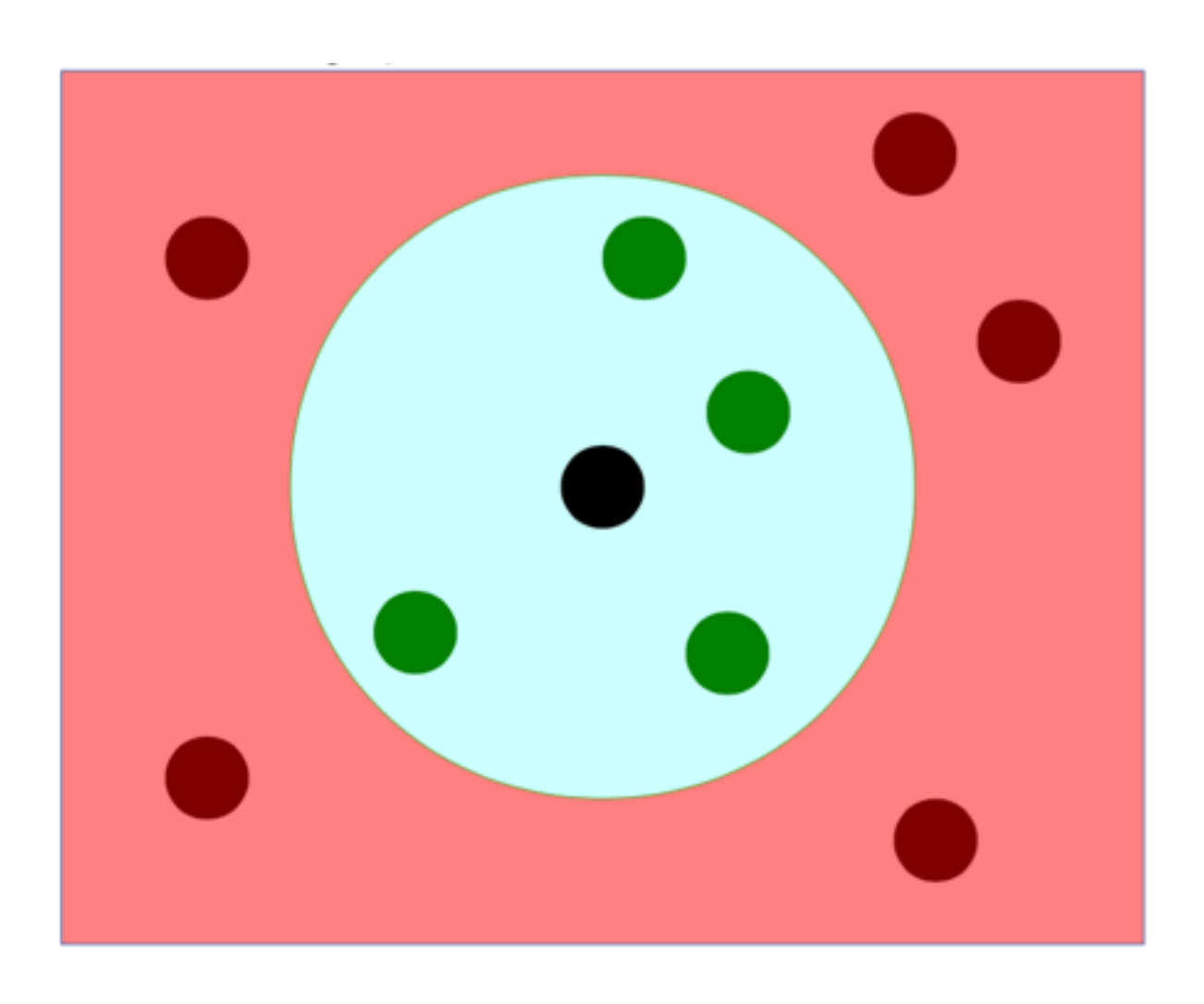

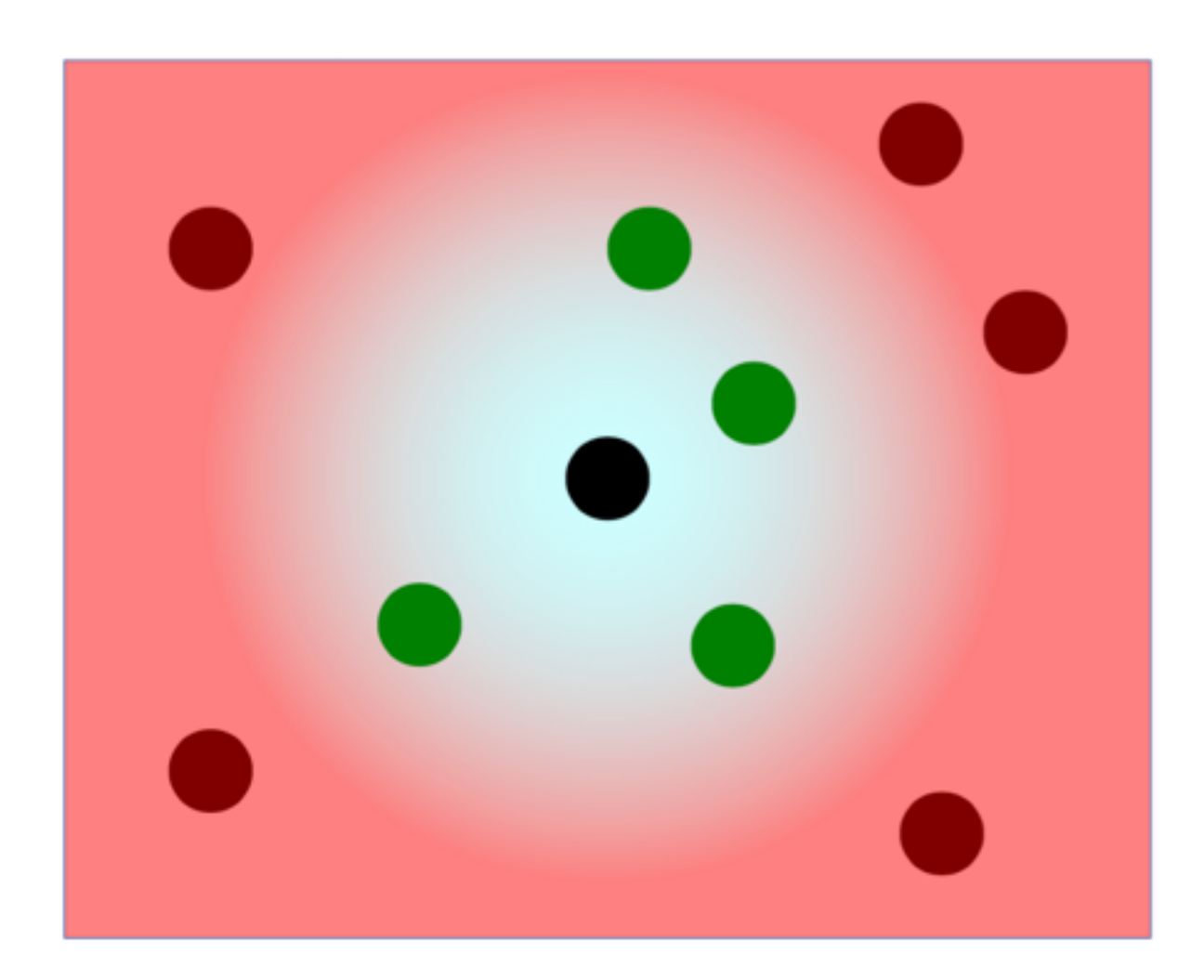

### Probabilistic neighborhood

#### input space

• Derive a probability of point j to be picked as a neighbor of i in the

 $p_{ij} = \frac{exp(-d_{ij}^2)}{\sum_{k \neq i} exp(-d_{ik}^2)}$ 

### **Preserving nbhds before & after DR**

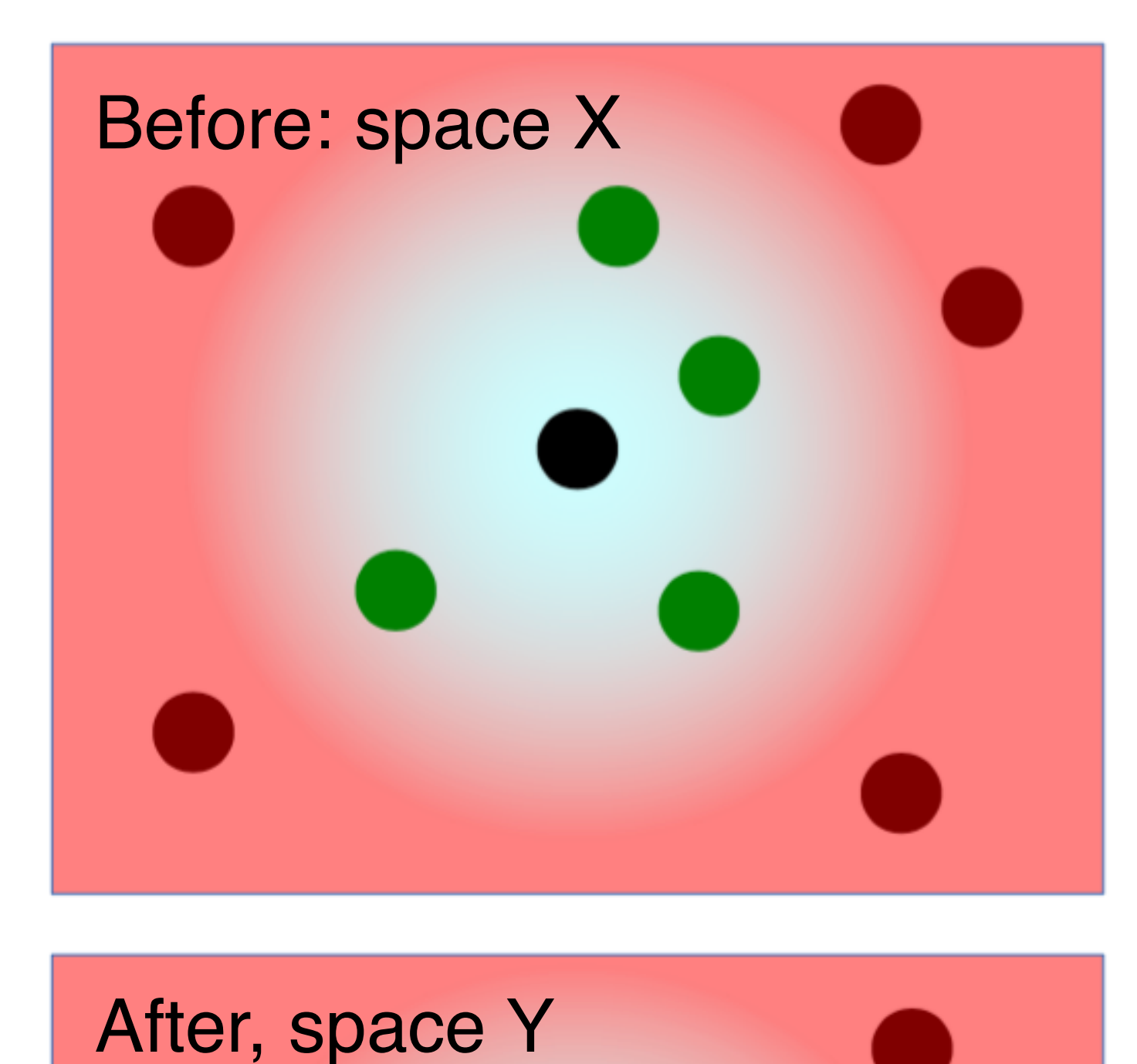

 $pi_j$  =

Probabilistic input neighborhood:

Probability to be picked as a neighbor in space X (input coordinates)

 $q_{ij}$ 

Probabilistic output neighborhood: Probability to be picked as a neighbor in space Y (display coordinates)

$$
= \frac{exp(-||y_i - y_j||^2)}{\sum_{k \neq i} exp(-||y_i - y_k||^2)}
$$

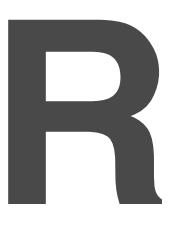

$$
= \frac{exp(-||x_i - x_j||^2)}{\sum_{k \neq i} exp(-||x_i - x_k||^2)}
$$

### Stochastic neighbor embedding

• Compare neighborhoods between the input and output! **. Using Kullback-Leibler (KL) divergence** • KL divergence: relative entropy (amount of surprise when encounter items from 1st distribution when they are expected to come from the 2nd) • KL divergence is nonnegative and 0 iff the distributions are equal • SNE: minimizes the KL divergence using gradient descent

$$
C = \sum_{i} \sum_{j} p_{ij} \log \frac{p_{ij}}{q_{ij}} = \sum_{i} KL(P_i||Q_i)
$$

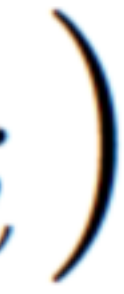

#### **SNE: choose the size of a nbhd**

How to set the size of a neighborhood? Using a scale parameter:

$$
d_{ij}^2=
$$

$$
\frac{2}{ij} = \frac{||x_i - x_j||^2}{2\sigma_i^2}
$$

The scale parameter can be chosen without knowing much about the

It is better to choose the parameter based on local neighborhood

- data, but…
- properties, and for each point
- E.g., in sparse region, distance drops more gradually

 $\sigma_i$ 

Choose an effective number of neighbors:  $\bullet$  In a uniform distribution over k neighbors, the entropy is  $log(k)$  $\bullet$  Find the scale parameter using binary search so that the entropy of  $Pi$ becomes log(k) for a desired value of k.

#### SNE: choose a scale parameter

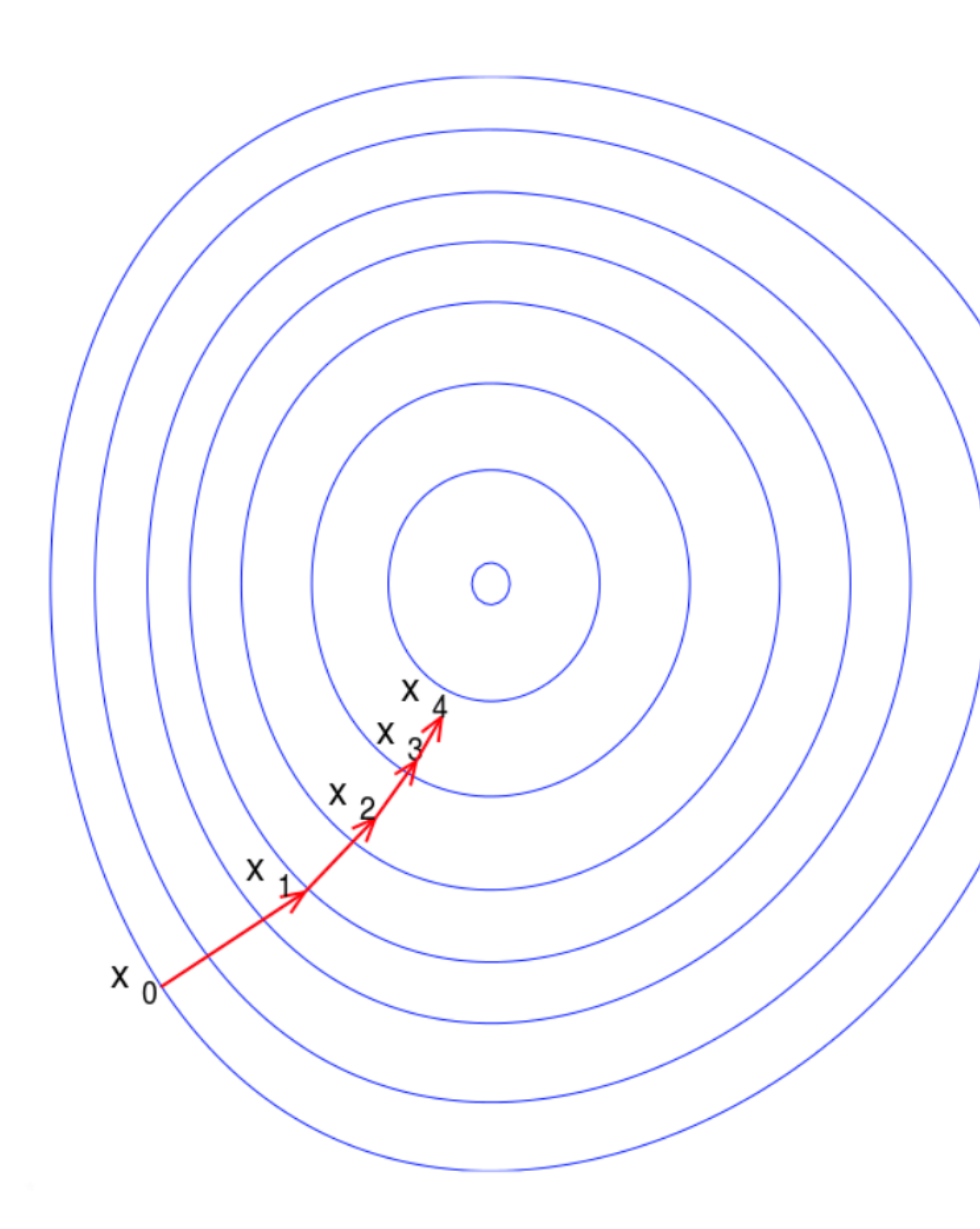

#### Gradient descent

https://en.wikipedia.org/wiki/Gradient\_descent

### SNE: gradient descent

• Adjusting the output coordinates using gradient descent

• Start from a random initial output configuration, then iteratively take steps along the gradient • Intuition: using forces to pull and push pairs of points to make input and output probabilities more similar

$$
\frac{\partial C}{\partial y_i} = 2 \sum_j (y_i - y_j)(p_{ij} - q_{ij} + p_{ji} - q_{ji})
$$

• Gradient descent: iterative process to find the minimal of a function

### **SNE: the crowding problem**

- When embedding neighbors from a high-dim space into a low- dim space, there is too little space near a point for all of its close-by neighbors.
- Some points end up too far-away from each other
- Some points that are neighbors of many far-away points end up crowded near the center of the display.
- In other words, these points end up crowded in the center to stay close to all of the far-away points.
- t-SNE: using heavy-tailed distributions (i.e., t-distributions) to define neighbors on the display, to resolve the crowding problem

#### **t-distributed SNE**

Avoids crowding problem by using a more heavy-tailed neighborhood Neighborhood probability falls off less rapidly; less need to push some points far off and crowd remaining points close together in the center. Use student-t distribution with 1 degree of freedom in the output space

distribution in the low-dim output space than in the input space. t-SNE (joint prob.); SNE (conditional prob.)

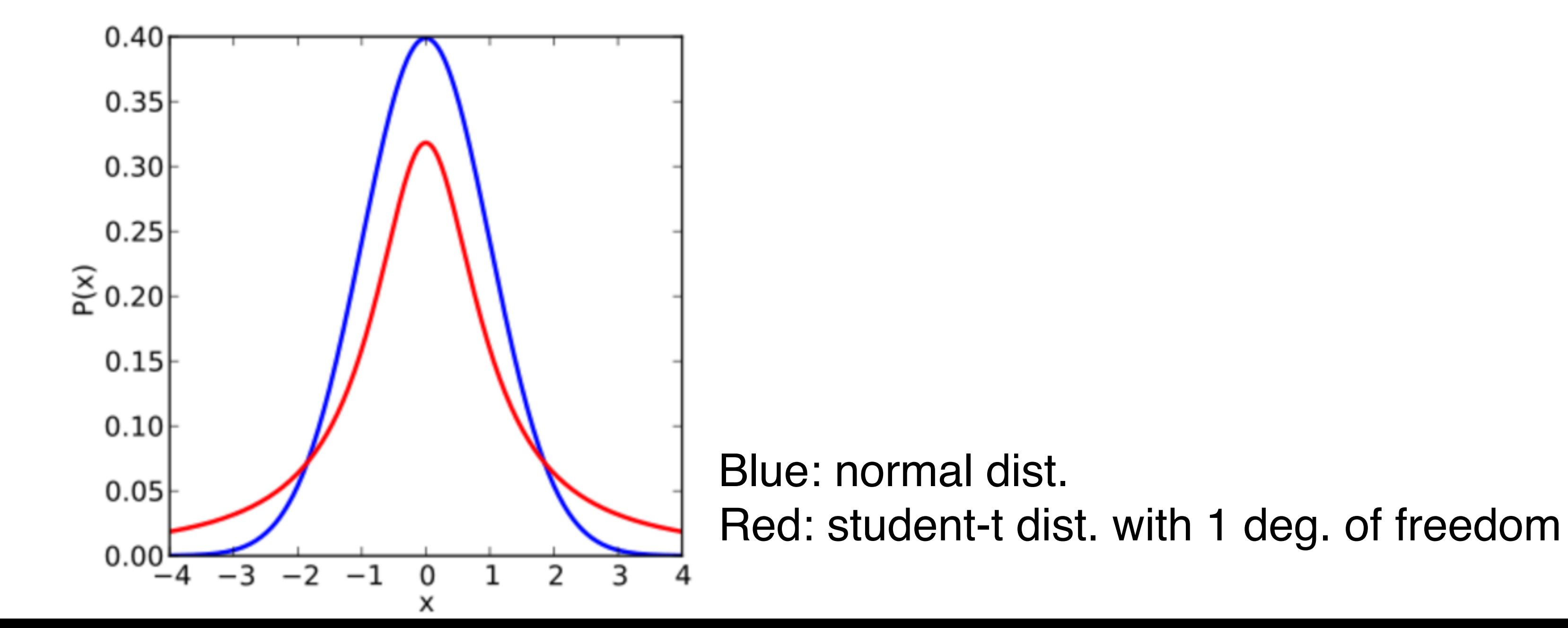

### t-SNE: pres

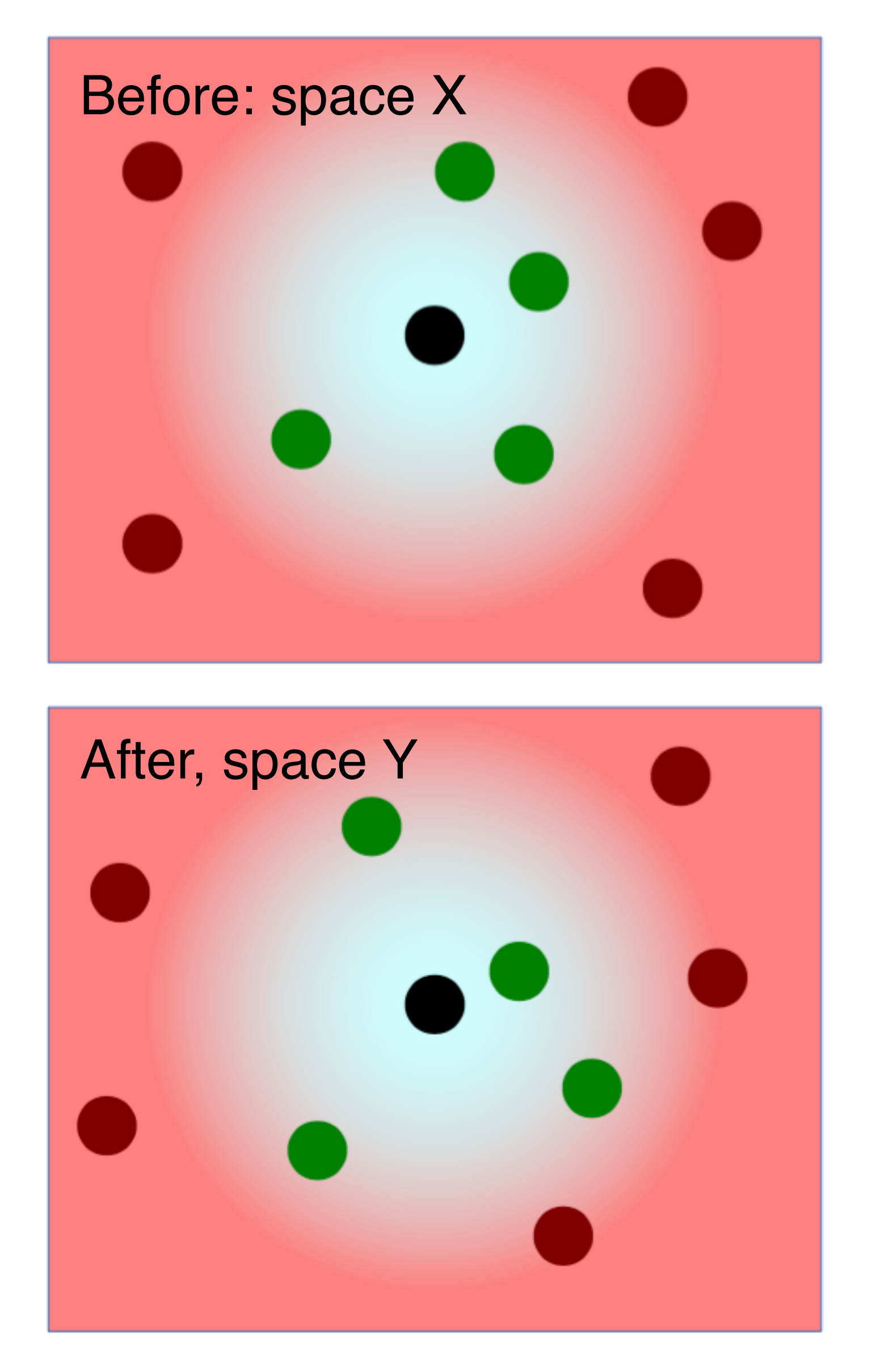

 $p_j|i$ 

Probabilistic input neighborhood:

Probability to be picked as a neighbor in space X (input coordinates)

Probabilistic output neighborhood:

Probability to be picked as a neighbor in space Y (display coordinates)

$$
\begin{array}{ll}\n\text{erving } \text{mod } s \\
\text{er} \, (1 - \frac{1}{|x_i - x_j|}^2 / 2\sigma_i^2)} \\
\text{er} \, \frac{exp(-||x_i - x_j||^2 / 2\sigma_i^2)}{\sum_{k \neq i} exp(-||x_i - x_k||^2 / 2\sigma_i^2)}\n\end{array}
$$

$$
p_{ij} = \frac{p_{j|i} + p_{i|j}}{2n}
$$

$$
q_{ij} = \frac{(1+||y_i - y_j||^2)^{-1}}{\sum_{k \neq l} (1+||y_k - y_l||^2)^{-1}}
$$

#### **t-SNE minimization**

# $C = KL(P||Q) = \sum_i \sum_j p_{ij} \log \frac{p_{ij}}{q_{ij}}$

[vanderMaatenHinton2008]

Minimize divergence between symmetric probabilities

# **Various Components of t-SNE alg.**

$$
p_{j|i} = \frac{\exp(-\|x_i - x_j\|^2/2)}{\sum_{k \neq i} \exp(-\|x_i - x_k\|^2)}
$$

$$
q_{ij} = \frac{\left(1 + \|y_i - y_j\|^2\right)^{-1}}{\sum_{k \neq l} \left(1 + \|y_k - y_l\|^2\right)^{-1}}
$$

 $C = KL(P||Q) = \sum_i \sum_j p_{ij} \log \frac{p_{ij}}{q_{ij}}.$ 

$$
\frac{\delta C}{\delta y_i} = 4 \sum_j (p_{ij} - q_{ij})(y_i - y_j) (1 + ||y_i||)
$$

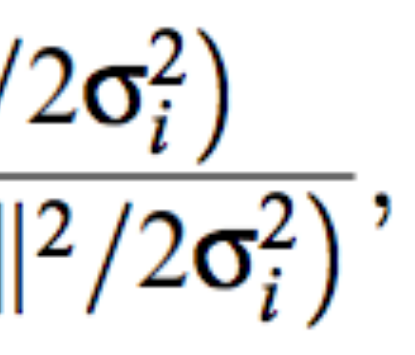

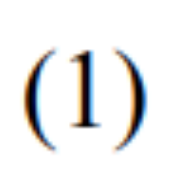

 $(4)$ 

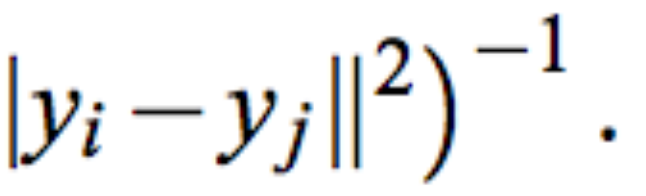

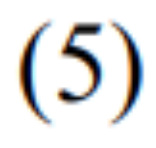

[vanderMaatenHinton2008]

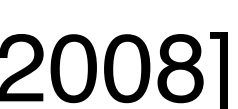

### Implementing t-SNE

**Algorithm 1:** Simple version of t-Distributed Stochastic Neighbor Embedding.

**Data:** data set  $X = \{x_1, x_2, ..., x_n\},\$ cost function parameters: perplexity *Perp*, optimization parameters: number of iterations T, learning rate  $\eta$ , momentum  $\alpha(t)$ . **Result:** low-dimensional data representation  $\mathcal{Y}^{(T)} = \{y_1, y_2, ..., y_n\}$ . begin

compute pairwise affinities  $p_{i|i}$  with perplexity Perp (using Equation 1) set  $p_{ij} = \frac{p_{j|i} + p_{i|j}}{2n}$ sample initial solution  $\mathcal{Y}^{(0)} = \{y_1, y_2, ..., y_n\}$  from  $\mathcal{N}(0, 10^{-4}I)$ for  $t=I$  to T do compute low-dimensional affinities  $q_{ij}$  (using Equation 4) compute gradient  $\frac{\delta C}{\delta y}$  (using Equation 5) set  $\mathcal{Y}^{(t)} = \mathcal{Y}^{(t-1)} + \eta \frac{\delta C}{\delta \gamma} + \alpha(t) \left( \mathcal{Y}^{(t-1)} - \mathcal{Y}^{(t-2)} \right)$ end

end

- 
- 
- 
- 

### **What is Perplexity?**

where  $H(P_i)$  is the Shannon entropy of  $P_i$  measured in bits  $H(P_i) = -$ 

> • Perform a binary search for the value of oi that produces a Pi with a fixed perplexity that is specified by the user • Perplexity increases monotonically with the variance oi. • t-SNE determines the local neighborhood size for each datapoint separately based on the local density of the data (by forcing each conditional probability distribution Pi to have the same perplexity).

- $Perp(P_i) = 2^{H(P_i)},$ 
	-

$$
\sum_j p_{j|i} \log_2 p_{j|i}.
$$

The **perplexity** can be interpreted as a smooth measure of the effective number of neighbors. The performance of SNE is fairly robust to changes in the **perplexity**, and typical values are between 5 and  $50$ .

### **What is Perplexity?**

#### Classic t-SNE result

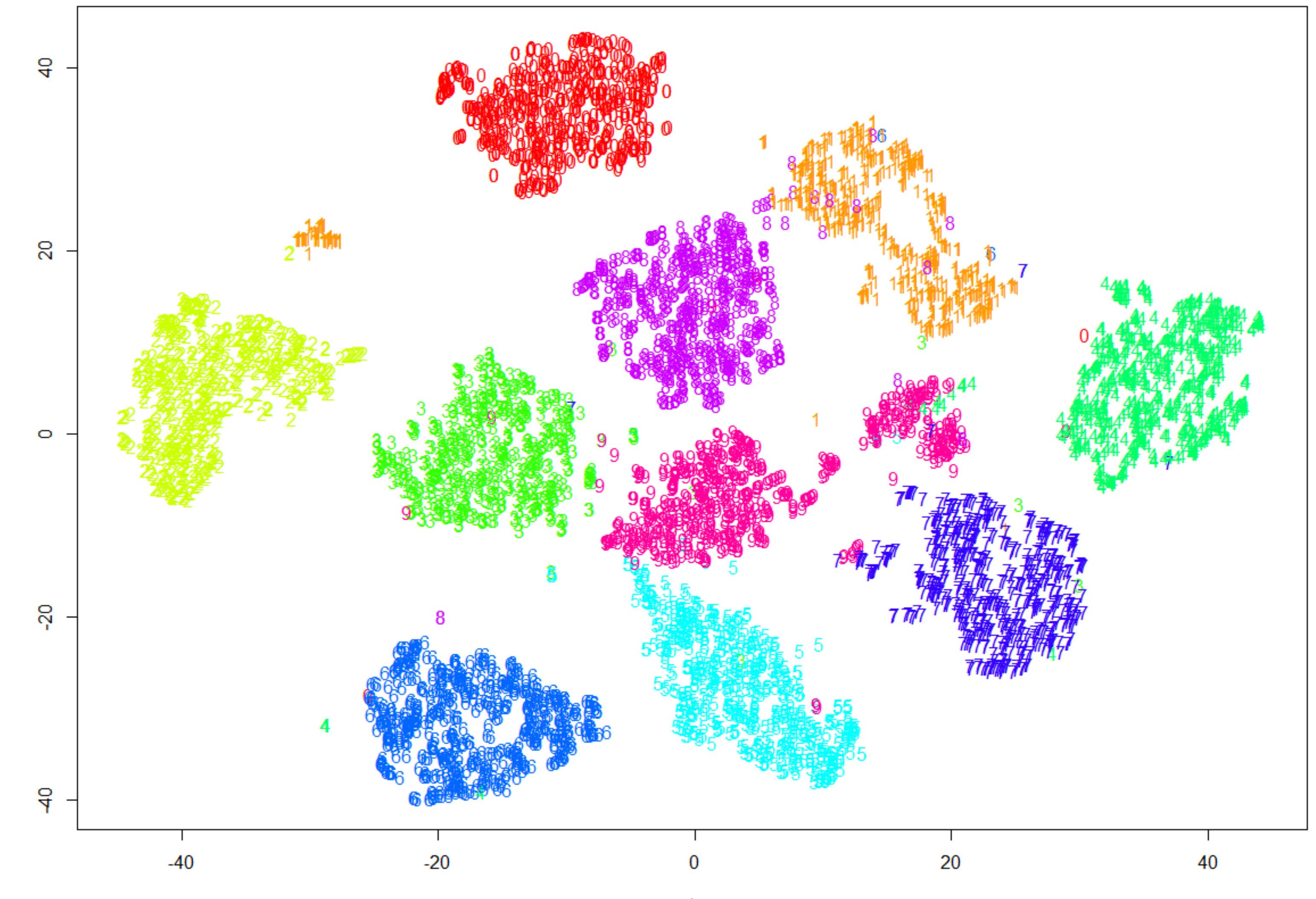

tsne\$Y[,1]

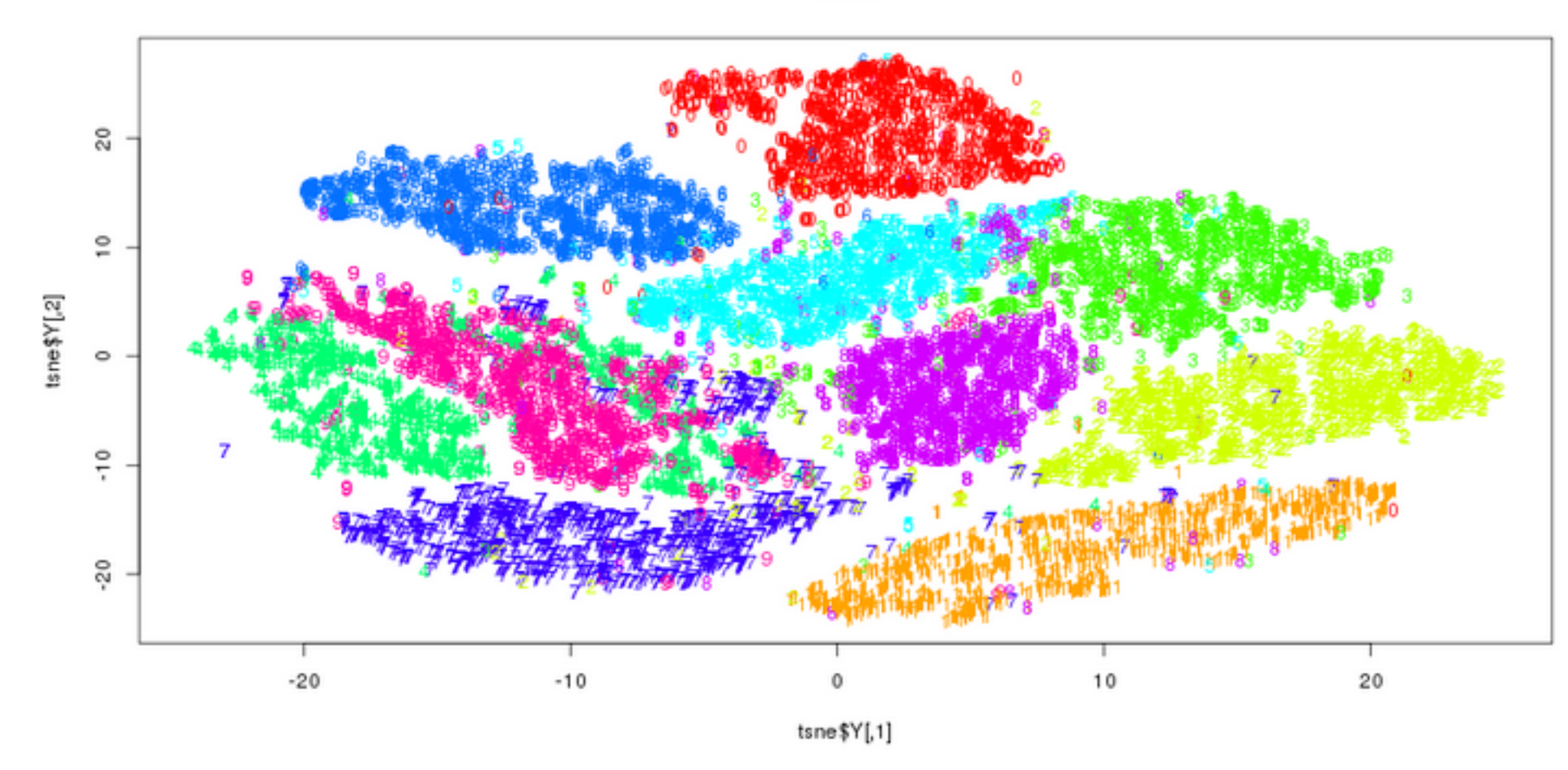

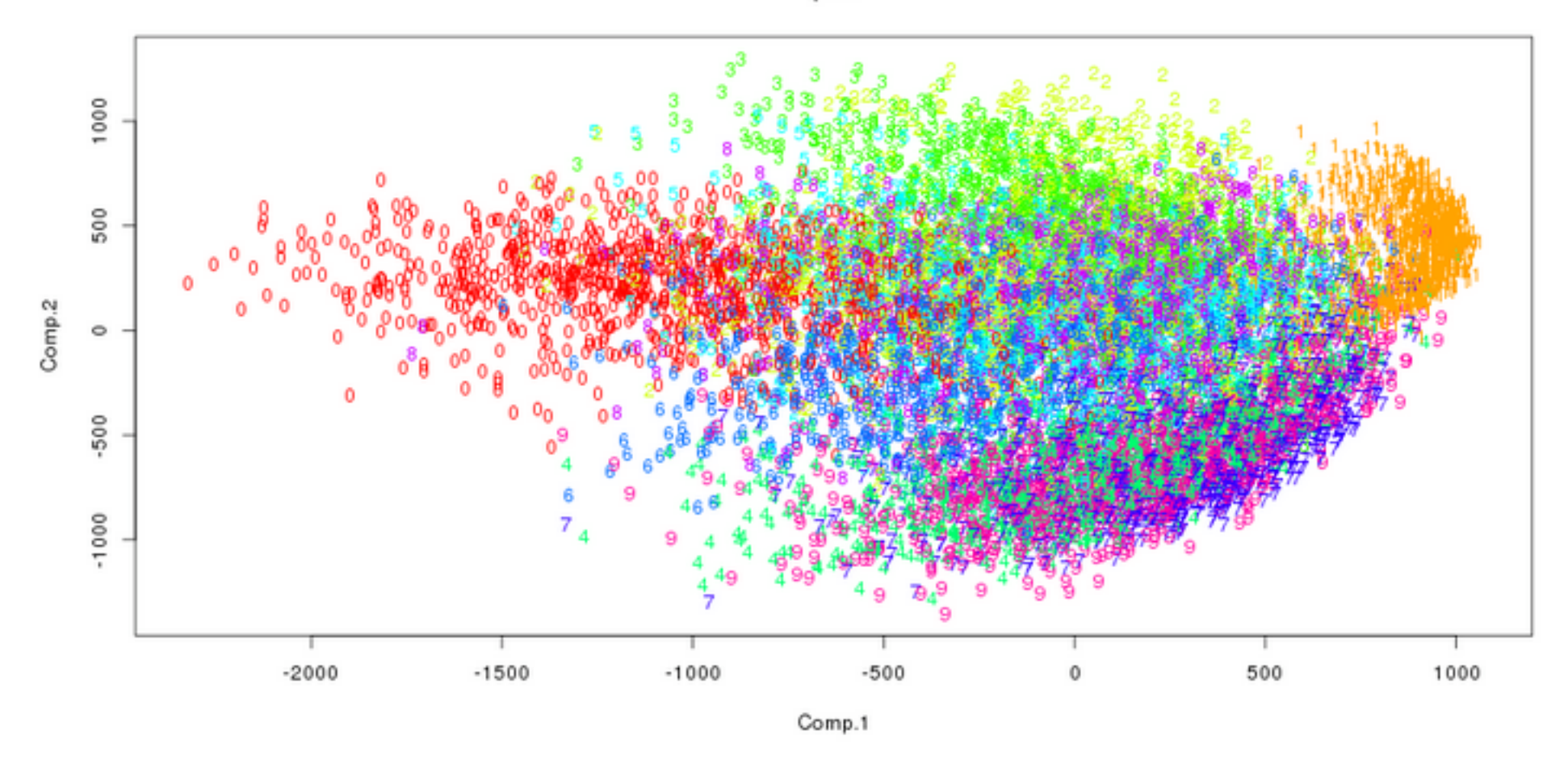

#### **t-SNE vs PCA**

tsne

pca

#### **t-SNE with scikit-learn: demo**

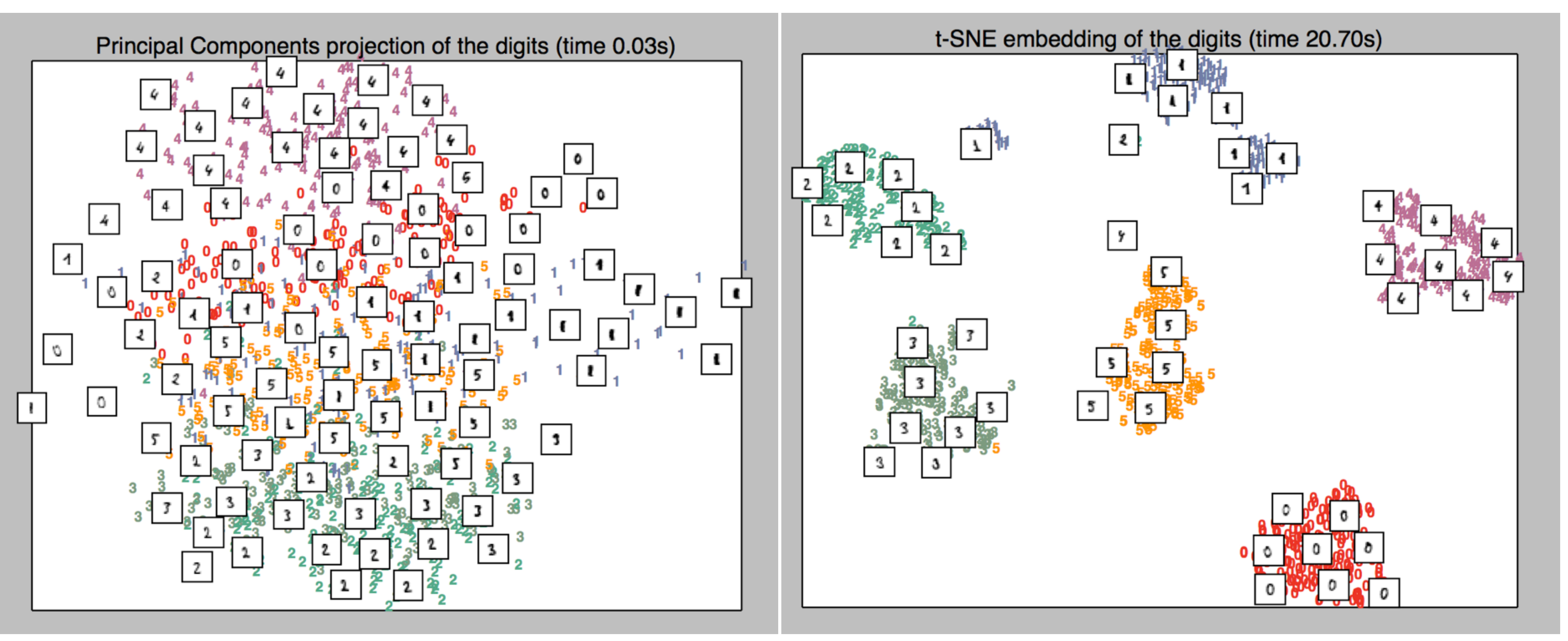

http://scikit-learn.org/stable/auto\_examples/manifold/plot\_lle\_digits.html

### **t-SNE with scikit-learn: demo 2**

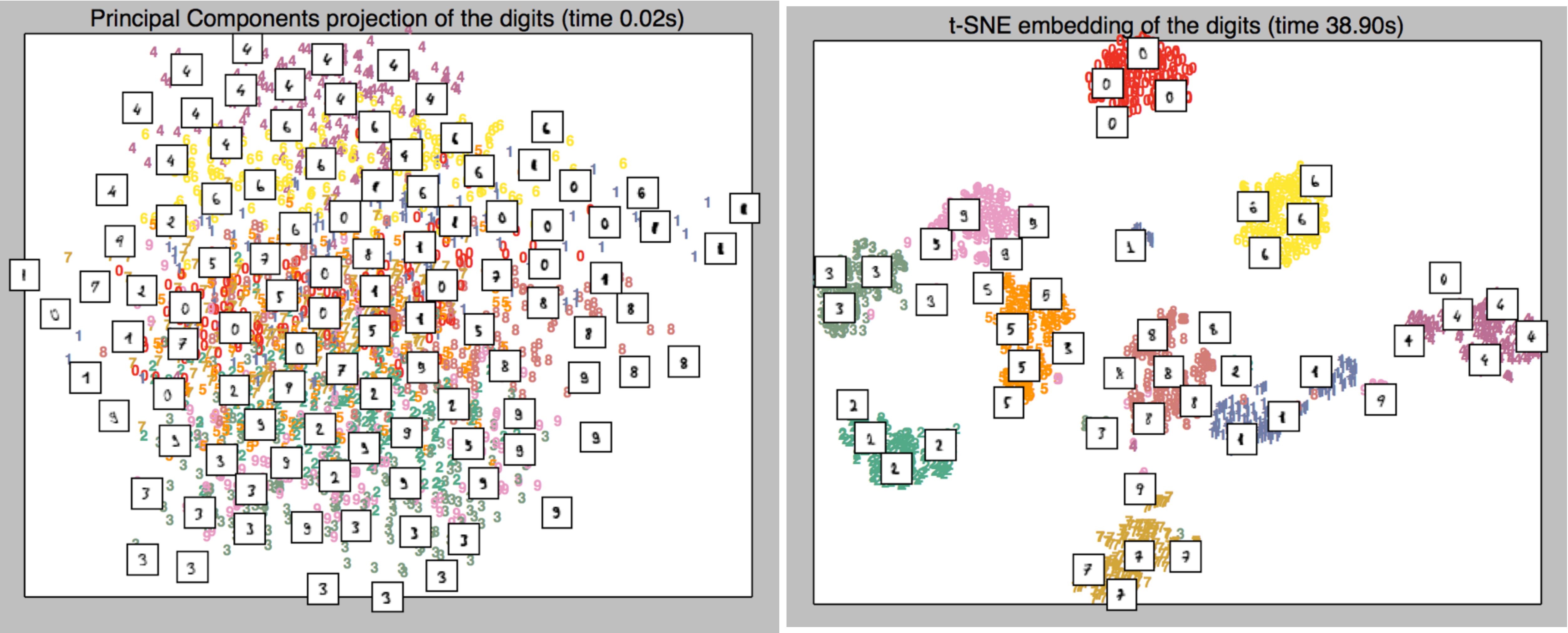

#### http://scikit-learn.org/stable/auto\_examples/manifold/plot\_lle\_digits.html

#### **t-SNE in a nutshell**

Perform diff. transformation on diff. regions: main source of confusing. Parameter: perplexity, how to balance attention between local and global aspects of your data; guess the # of close neighbor each point

• The performance of t-SNE is fairly robust under different settings of the perplexity. The most appropriate value depends on the density of your data. Loosely speaking, one could say that a larger / denser dataset requires a larger perplexity. Typical values for the perplexity

- t-SNE: minimize KL divergence.
- Nonlinear DR.
- 
- has.
- range between 5 and 50." (Laurens van der Maaten)

Source:<https://distill.pub/2016/misread-tsne/>

## **What is perplexity anyway?**

"Perplexity is a measure for information that is defined as 2 to the power of the Shannon entropy. The perplexity of a fair die with k sides is equal to k. In t-SNE, the perplexity may be viewed as a knob that sets the number of effective nearest neighbors. It is comparable with the number of nearest neighbors k that is employed in many manifold learners."

Source: https://lvdmaaten.github.io/tsne/

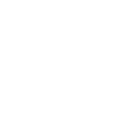

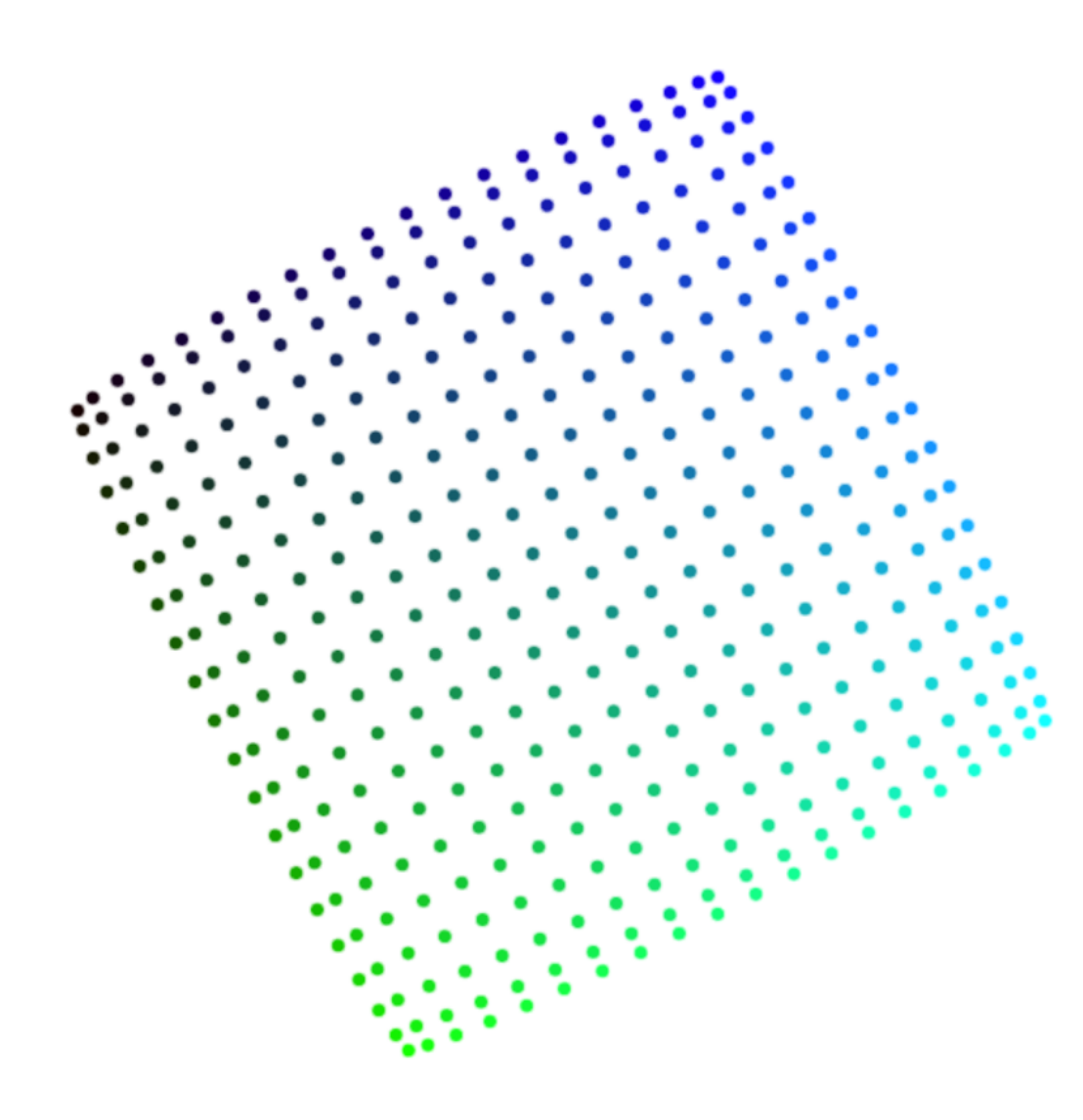

#### How not to misread t-SNE

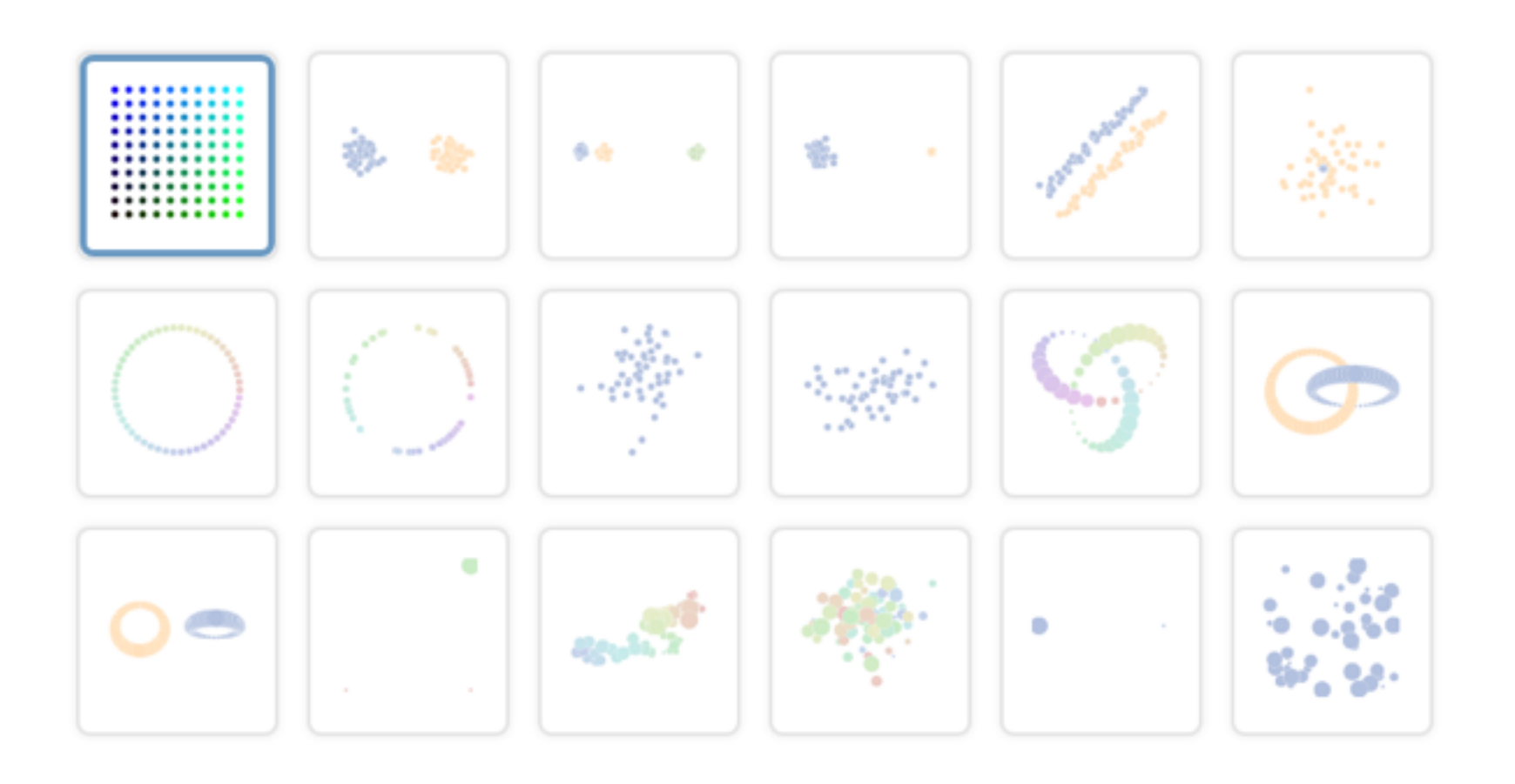

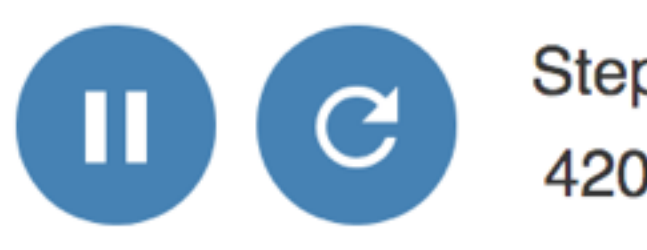

Points Per Side 20

Perplexity 10

Epsilon 5

**Step** 

420

A square grid with equal spacing between points. Try convergence at different sizes.

Source: https://distill.pub/2016/misread-tsne/

### **Playing with t-SNE further**

ohttp://scikit-learn.org/stable/auto\_examples/manifold/ plot\_t\_sne\_perplexity.html o https://lvdmaaten.github.io/tsne/

#### Weakness of t-SNE

• Not clear how it performs on general DR tasks • Not guaranteed to converge to global minimum

- 
- Local nature of t-SNE makes it sensitive to intrinsic dim of the data
	-

Source: https://distill.pub/2016/misread-tsne/

- Even a simple DR method like PCA can have interesting visualization aspects to it
- Using visualization to manipulate the input to the ML algorithm, and at the same time understanding the interworking of the algorithm Cooperative analysis, mobile devices, virtue reality?
- 
- 
- t-SNE is useful, but only when you know how to interpret it Those hyper-parameters, such as perplexity, really matter Use visualization to interpret the ML algorithm Educational purposes to distill algorithms as glass boxes
- 
- 

### **Take home message**

### **Embedding Projector**

#### **Embedding Projector**

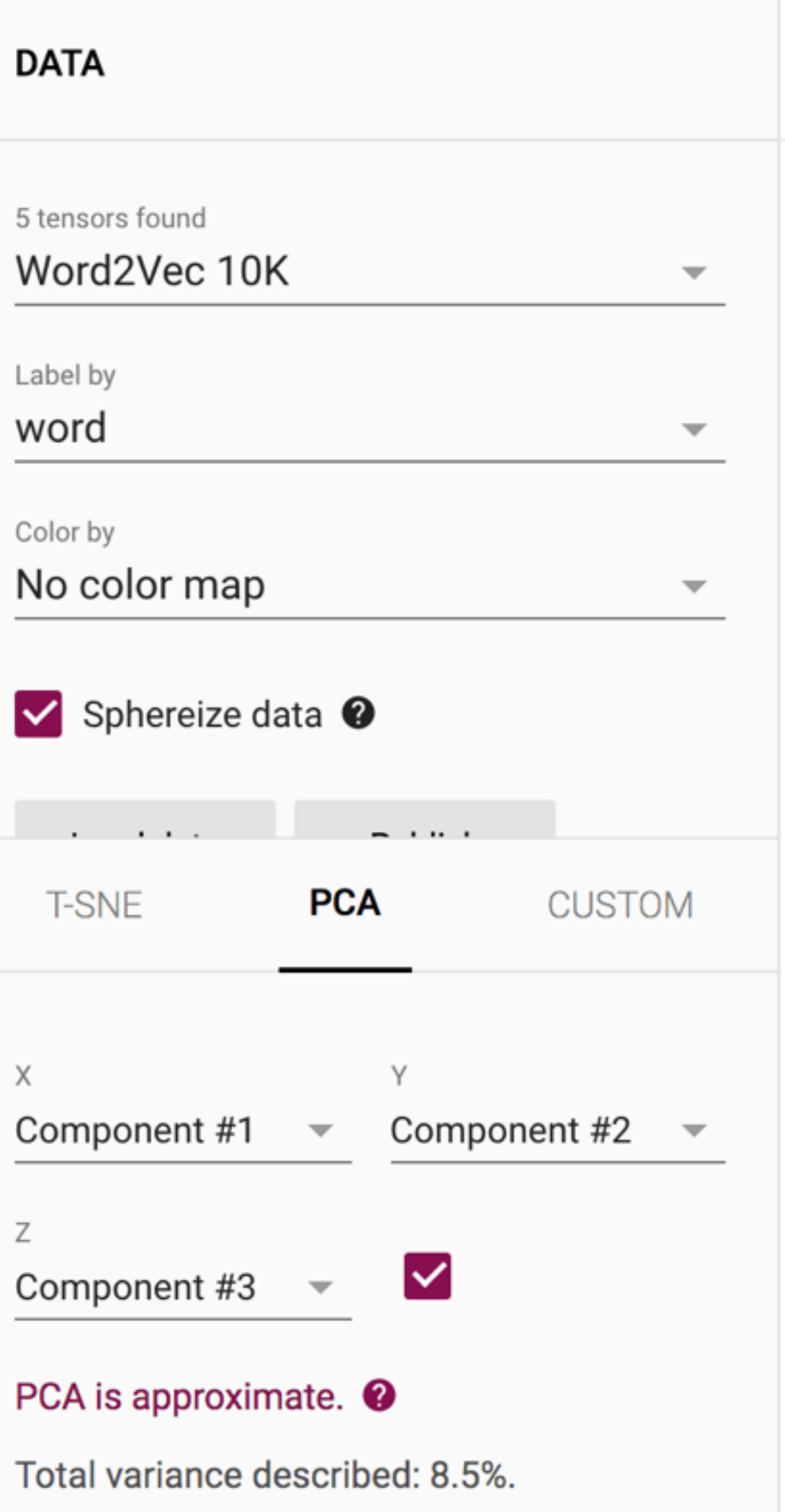

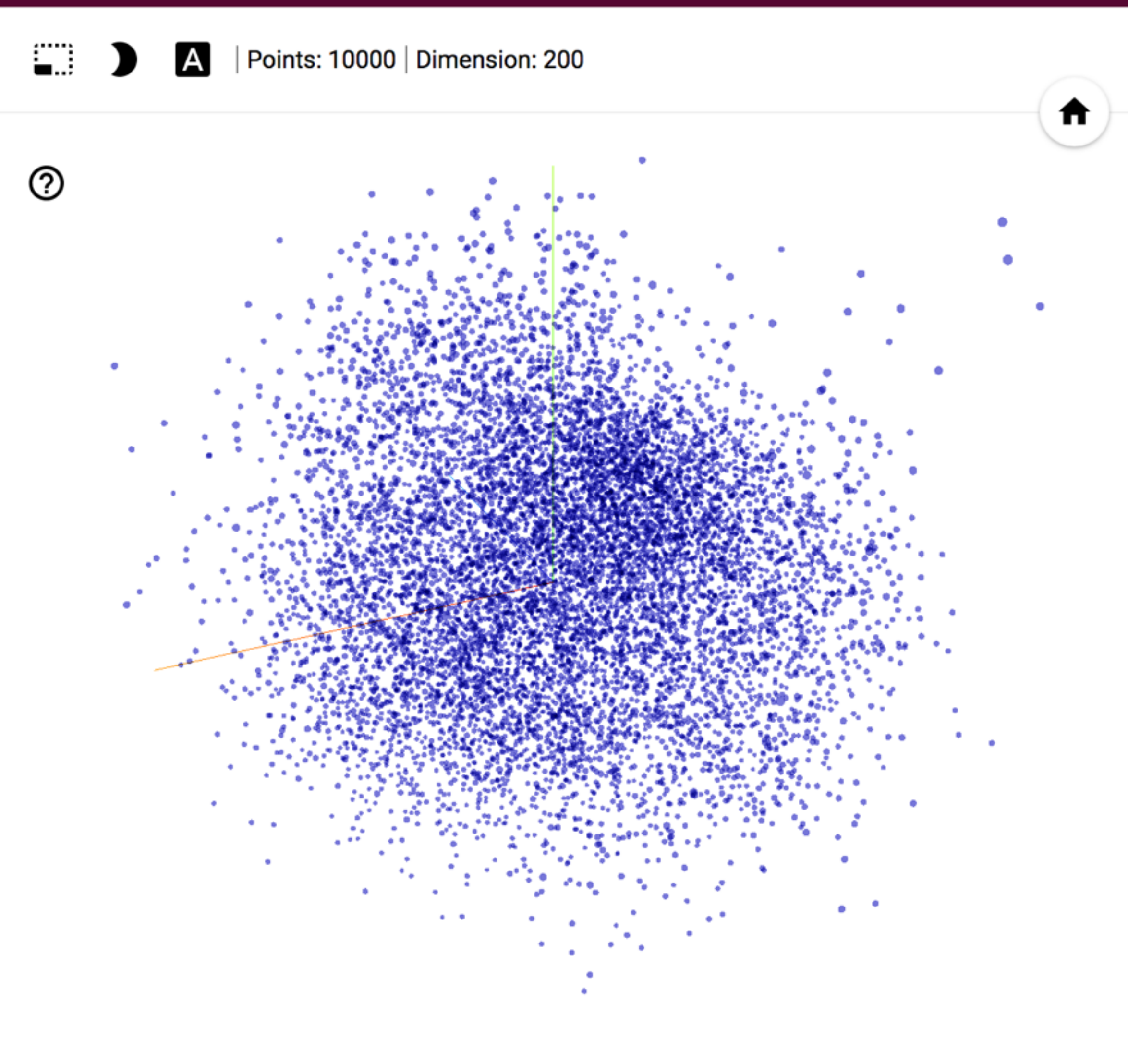

 $\circledcirc$ 葺

![](_page_36_Picture_35.jpeg)

**BOOKMARKS (0) @** 

#### http://projector.tensorflow.org/

![](_page_36_Picture_8.jpeg)

#### **Potential Final Projects ◎ Inspired by:**

- <http://setosa.io/ev/principal-component-analysis/> <https://distill.pub/2016/misread-tsne/>
- Extending Embedding Projector: Interactive Visualization and Interpretation of Embeddings
	- [https://opensource.googleblog.com/2016/12/open-sourcing](https://opensource.googleblog.com/2016/12/open-sourcing-embedding-projector-tool.html)embedding-projector-tool.html
	- <http://projector.tensorflow.org/> https://www.tensorflow.org/versions/r1.2/get\_started/
	- embedding\_viz

Can you create a web-based tools that give good visual interpretation

of two linear DR and two nonlinear DR techniques?

### Getting ready for Project 1

● Scikit-learn tutorial: • http://scikit-learn.org/stable/tutorial/basic/tutorial.html Install and read the documentation of kepler-mapper: o https://github.com/MLWave/kepler-mapper • Play with examples provided by kepler-mapper

### Thanks! Any questions?

You can find me at: beiwang@sci.utah.edu

![](_page_39_Picture_2.jpeg)

#### **CREDITS**

Special thanks to all people who made and share these awesome resources for free:

- $\boxed{\phantom{1}}$
- $\boxed{\phantom{1}}$
- Vector Icons by [Matthew Skiles](https://dribbble.com/shots/1925069-Lynny-Icon-Set-Free)  $\boxed{\phantom{1}}$

Presentation template designed by **[Slidesmash](http://slidesmash.com/)** 

Photographs by [unsplash.com](https://www.pexels.com/) and [pexels.com](https://www.pexels.com/)

#### **Presentation Design**

This presentation uses the following typographies and colors:

#### **Colors used**

#### **Free Fonts used:**

http://www.1001fonts.com/oswald-font.html

<https://www.fontsquirrel.com/fonts/open-sans>